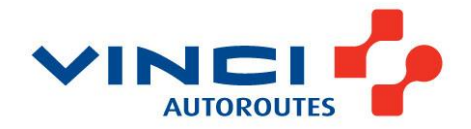

24 septembre 2018 **18h00** 

## Coupure de l'A10 dans le secteur de Saugon (Gironde) **Point de situation**

Deux accidents impliquant plusieurs poids lourds se sont produits vers 13h00 sur l'autoroute A10 en direction de Poitiers, peu après la barrière de péage de Virsac, dans le secteur de Saugon. Certains véhicules accidentés empiétant sur les voies du sens opposé, l'autoroute A10 a été coupée dans les deux sens de circulation. Si la circulation a pu reprendre progressivement en direction de Bordeaux, l'autoroute devrait rester coupée une bonne partie de la soirée en direction de Poitiers. En effet, les opérations sensibles d'évacuation des véhicules accidentés et de leurs chargements, répandus sur les voies, puis la remise en état des chaussées et des dispositifs de sécurité devraient occuper les hommes en jaune et leurs partenaires une bonne partie de la soirée.

Il est par conséquent toujours demandé d'éviter le secteur en quittant l'autoroute A10 à la sortie n°39b (Libourne/St Antoine) en direction de Poitiers.

Les équipes de VINCI Autoroutes et les forces de l'ordre ont réussi à évacuer les véhicules légers bloqués dans le bouchon, à l'arrière de l'événement. Elles demeureront mobilisées pour permettre l'évacuation par les dépanneurs spécialisés des véhicules impliqués, jusqu'au rétablissement des conditions normales de circulation, attendu dans la matinée de demain mardi. Des moyens lourds interviennent sur place afin de relever les poids lourds, évacuer leurs chargements (dont des billes de bois et des billes de plastique), puis de rétablir progressivement la circulation.

## Un dispositif pour informer les clients en temps réel :

- Radio VINCI Autoroutes (107.7)
- Le 3605, le service client 24h/24 et 7]/7 (service gratuit + prix d'appel)
- L'Application Ulys : trafic en temps réel
- Le site internet www.vinci-autoroutes.com
- Les comptes Twitter @VINCIAutoroutes ; @A7Trafic ; @A8Trafic ; @A9Trafic ; @A10Trafic ; @A11Trafic ;  $\bullet$ @A46Trafic; @A63Trafic; @A87Trafic; @TunnelToulon; @duplexa86; @ToulousePeriph.

## **CONTACTS PRESSE: 01 55 94 76 40**

## A propos de VINCI Autoroutes

Premier opérateur d'autoroutes en concession en Europe, VINCI Autoroutes accueille chaque jour plus de 2 millions de clients sur le réseau de ses six sociétés concessionnaires : ASF, Cofiroute, Escota, Arcour, Arcos et Duplex A86. Partenaire de l'Etat et des collectivités territoriales, VINCI Autoroutes dessert en France 10 régions, 45 départements, 14 métropoles, plus d'une centaine de villes de plus de 10 000 habitants et des milliers de communes rurales situées à proximité de son réseau concédé

Chiffres clés : Réseau de 4 443 km d'autoroutes - 187 aires de services - 266 aires de repos - 320 gares de péage. Retrouvez toutes les informations sur : Radio VINCI Autoroutes (107.7), www.vinci-autoroutes.com,

facebook.com/VINCIAutoroutes, Twitter @VINCIAutoroutes, www.fondation.vinci-autoroutes.com, ou par téléphone au 3605, 24h/24 et 7j/7 (service gratuit + prix d'appel).